## Pdf word online cu diacritice

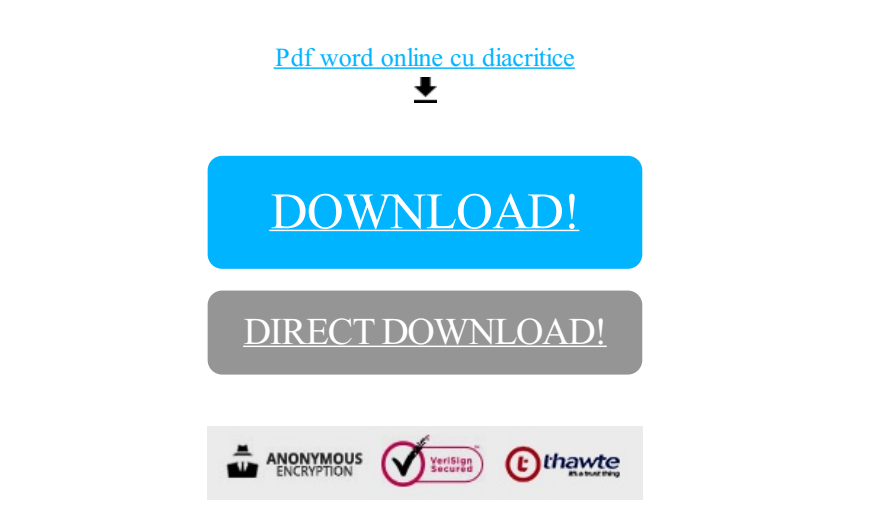

[DOWNLOAD!](http://yoztopdf.ru/78W7?id=pdf word online cu diacritice)

DIRECT [DOWNLOAD!](http://yoztopdf.ru/78W7?id=pdf word online cu diacritice)